# Светлые и темные стороны DevOps

Титов Александр, Express 42

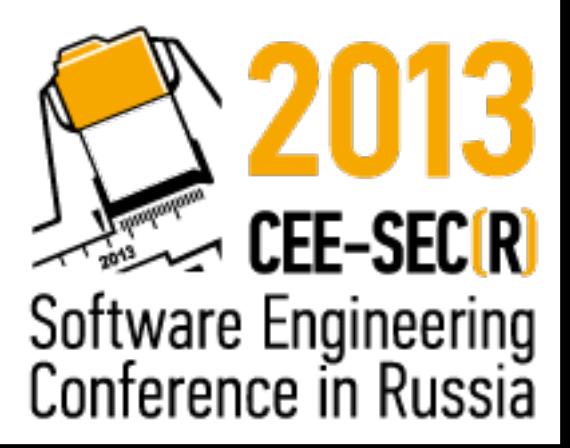

#### О себе

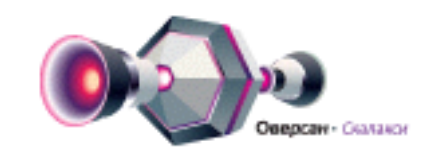

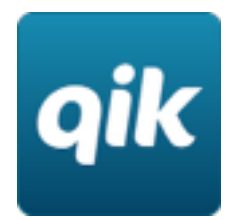

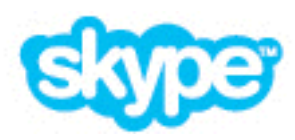

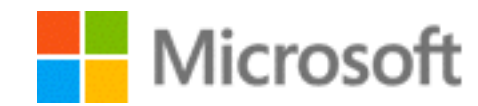

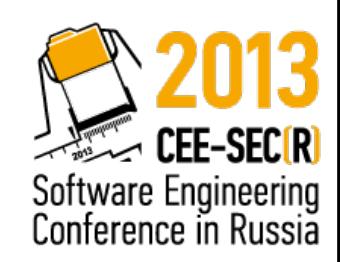

## Экспресс 42

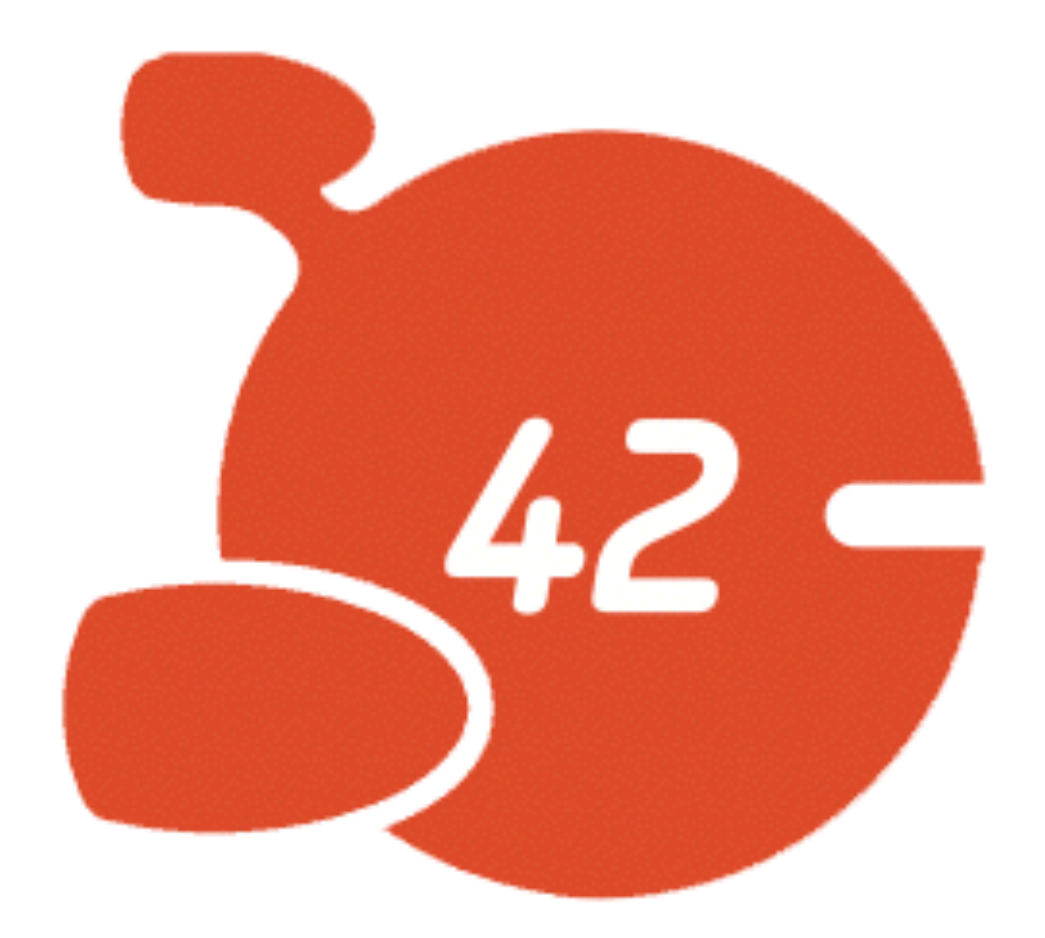

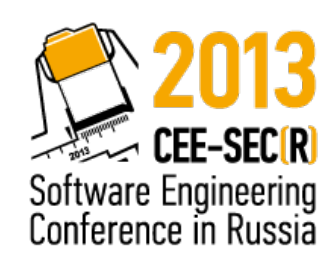

### О чем доклад

- Чем DevOps Не является (темные стороны)
- DevOps о передаче смысла (светлые стороны)
- Мой опыт применения

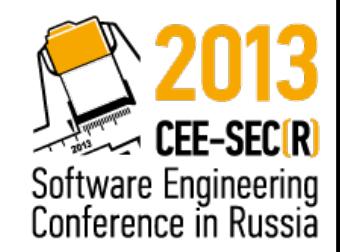

#### Это экономически не выгодно, узкая специализация это путь к сокращению издержек и большей производительности.

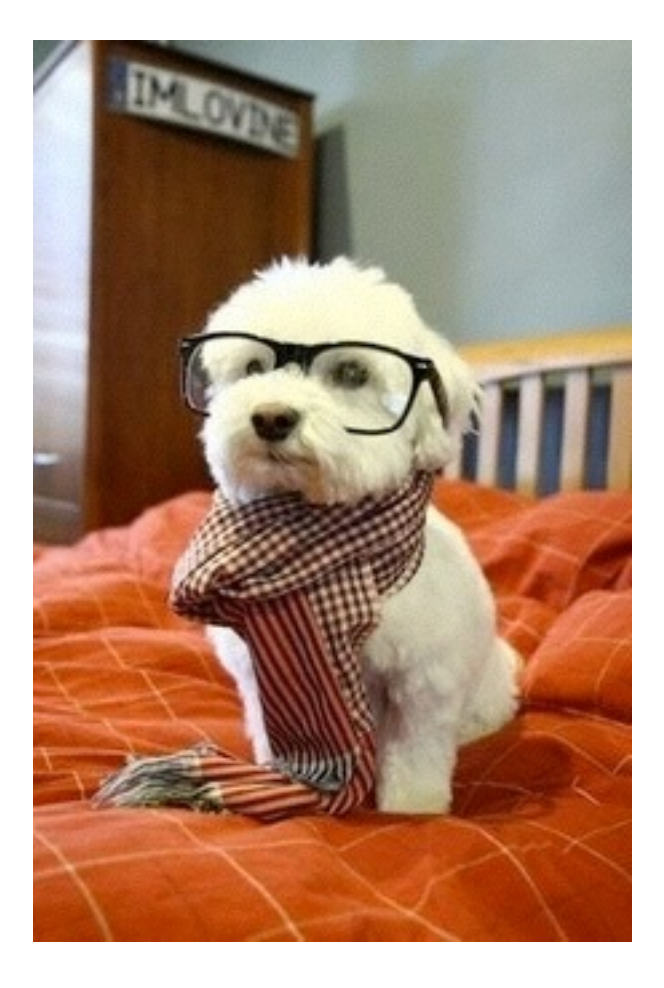

НЕ DevOps!

# DevOps инженеры

# DevOps - это Agile

• у вас может быть waterfall и DevOps одновременно

#### НЕ DevOps!

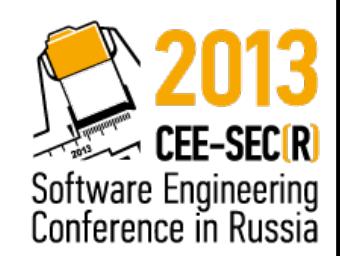

# DevOps - это

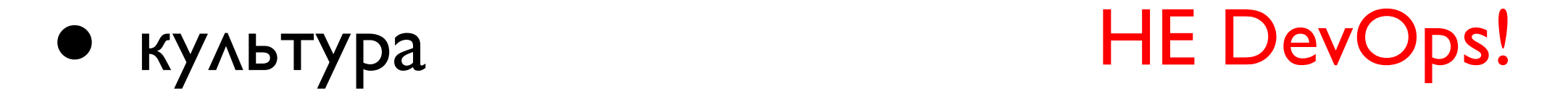

- инструменты НЕ DevOps!
- распространение знаний НЕ DevOps!
- измерения НЕ DevOps!

Споры о том, что DevOps - все вышеперечисленное по отдельности

# DevOps vs ITIL

- DevOps хорошо, ITIL плохо
- DevOps плохо, ITIL хорошо
- эти методики разные

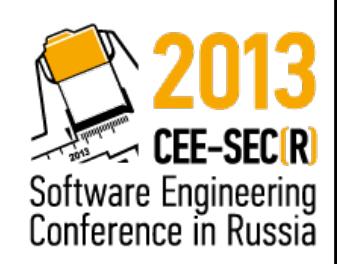

# DevOps vs ITIL

- отсутствие сервисного подхода
- команда разработки внутри компании

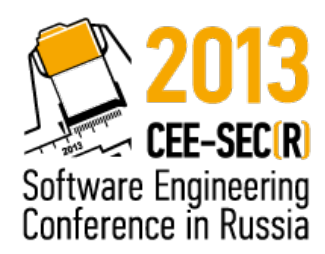

# DevOps это

Набор процессов и методик для передачи контекста между бизнесом, разработчиками, тестировщиками и системными администраторами

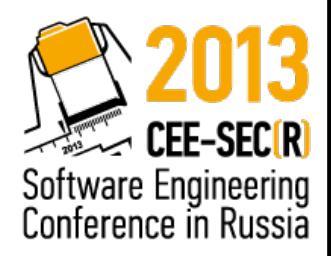

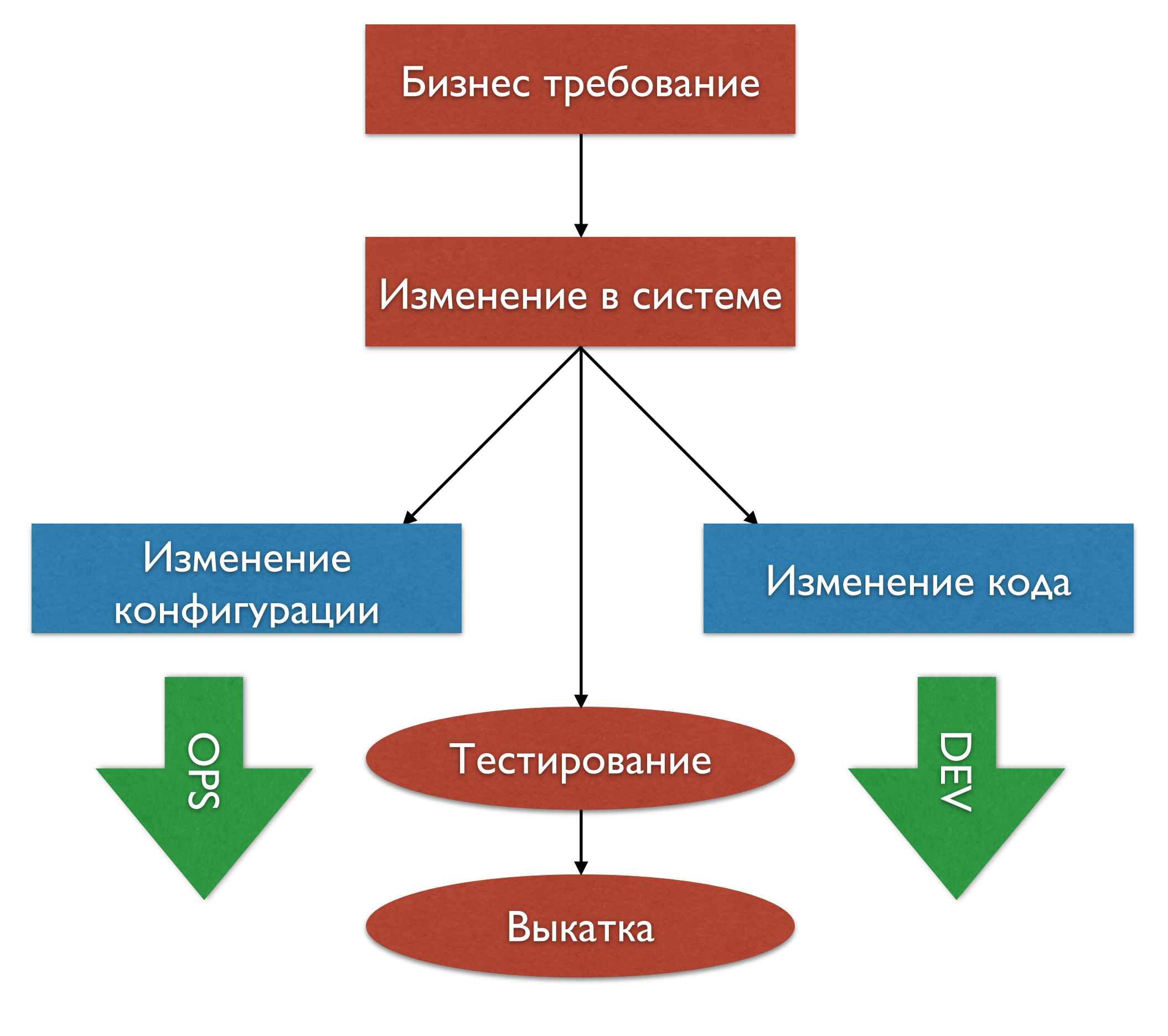

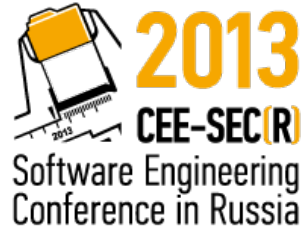

# DevOps это

- автоматизация <sup>и</sup> инструменты автоматизации
- управление изменениями через измерения
- новая инженерная культура
- распространение знаний между всеми участниками команды

Через призму того, что это перенос бизнес смысла через изменение в коде и конфигурации

### Автоматизация?

- инструменты для сохранения информации
- критерий эффективного использования больше порядка в системе
- сохранение информации <sup>о</sup> системе bash скрипты, хранение конфигов в git
- сохранение информации об изменении <sup>в</sup> системе - Opscode Chef

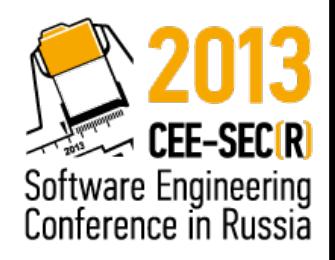

#### Как инструменты помогают

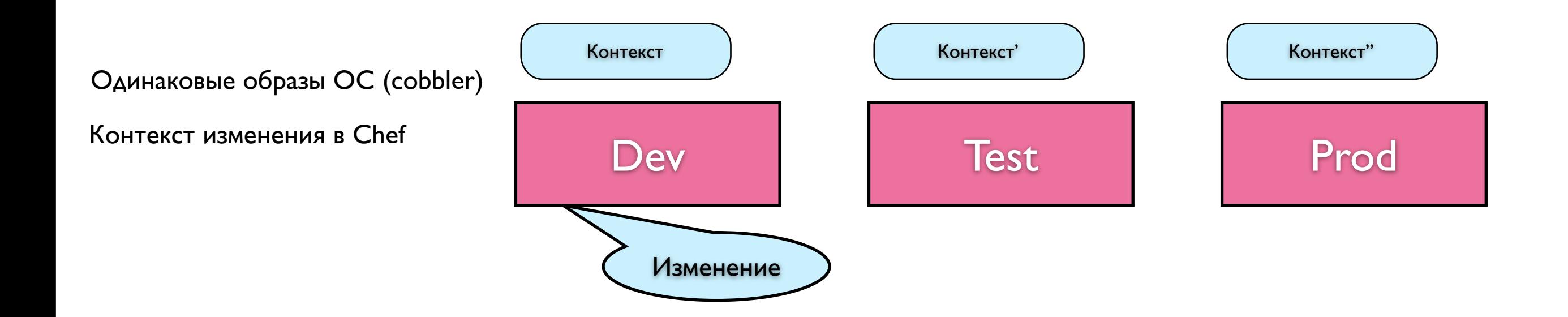

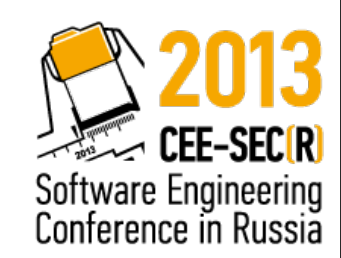

### Infrastructure as Code

- версионирование
- схема работы <sup>с</sup> кодом
- наглядность
- легко выделить смысл

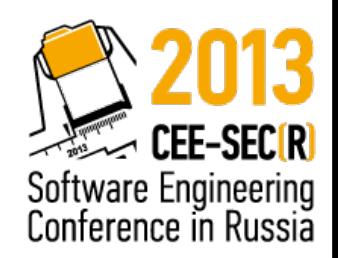

# Пример

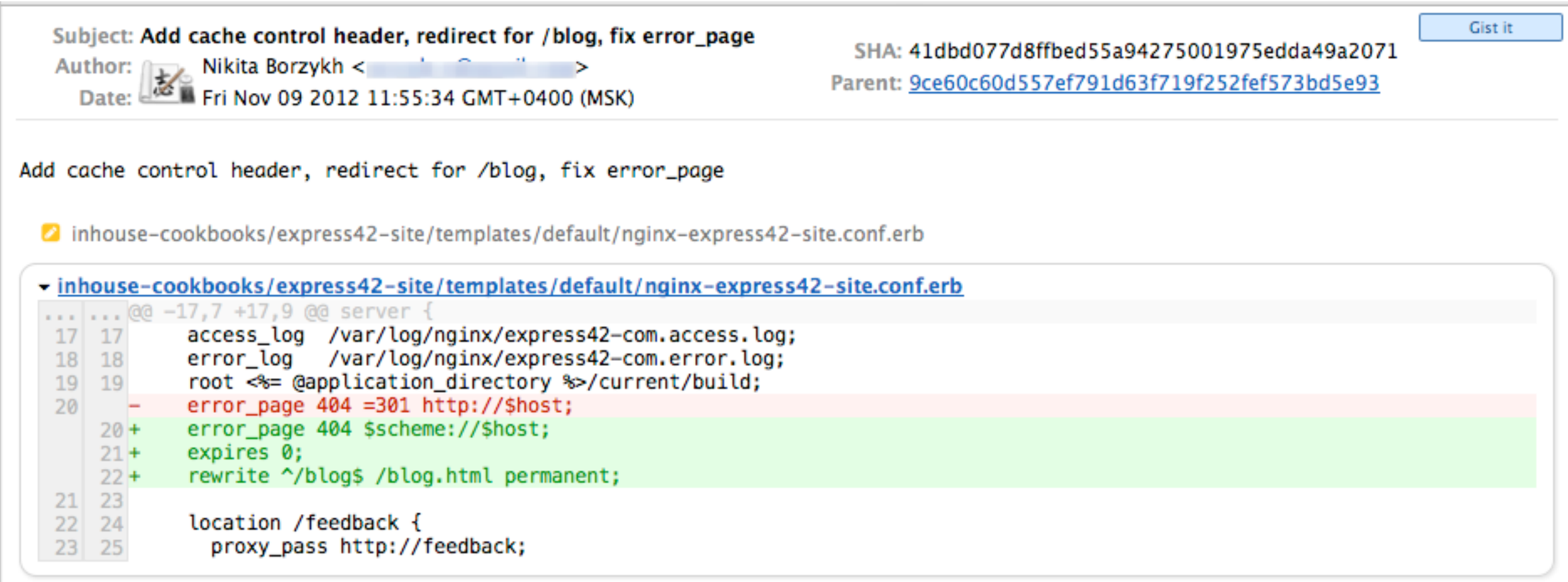

# Модель "Экспресс 42"

application

service (nginx, pgsql,etc)

base (ОС, бэкапы, базовый мониторинг) Оps

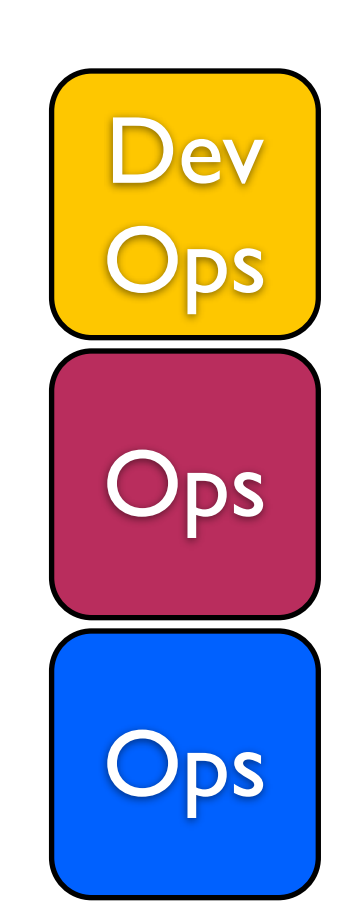

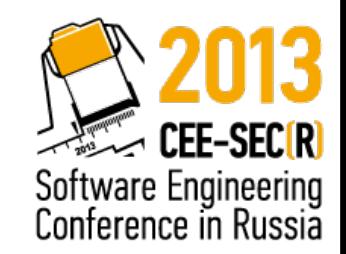

# Пример

```
php_pool "zabbix-runtime" do
   address "127.0.0.1"
   port "9200"
   allow "127.0.0.1"
  backlog -1limits :core => 0, :files => 1024, :requests => 500, :children => 5, :spare children => { :min => 1, :max => 3 }
  php var 'register globals' => true,
          'short open tag' \Rightarrow true,
           'display errors' => false,
           'max_execution_time' => '600',
           'error reporting' => 'E ALL \&amp; ~E DEPRECATED',
            'date.timezone' => 'UTC', 
           'error log' => '/var/log/zabbix-php-error.log',
           'memory\text{limit}' => '128M',
           'post max size' \Rightarrow '32M',
           'max input time' => '300'
   action :add
end
```
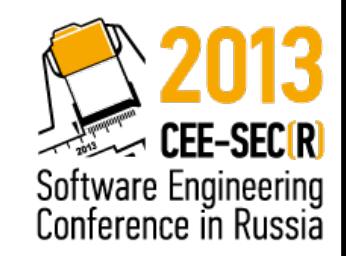

# Пример

```
postgresql "main" do
   databag node["zabbix-server"]["database"]["databag"]
  cluster create options "locale" => "ru RU.UTF-8"
   configuration(
     :version \Rightarrow "9.1",
     : connection \Rightarrow {
       : listen_addresses => listen_address,
       : max connections => 300
     },
     : resources \Rightarrow {
        :shared_buffers => "8MB", 
       :maintenance work mem => "128MB",
       :work m = > "8MB" },
      :queries => { :effective_cache_size => "3GB" },
     :wal => { :checkpoint completion target => "0.9" },
     :logging \Rightarrow { :log_min_duration_statement \Rightarrow "1000" },
    :archiving \Rightarrow {
       :archive mode \Rightarrow "on",
       :archive command => "'exit 0'"
     },
    :standby \Rightarrow { :hot_standby \Rightarrow "on" }
\overline{\phantom{a}}hba configuration(
     [ { :type => "host", :database => "all", :user => "all", :address => node["zabbix-server"]["database"]["network"], :method => "md5" } ]
   )
```
**end**

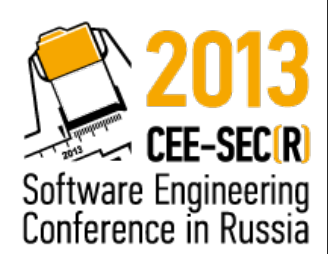

#### Изменения через измерения

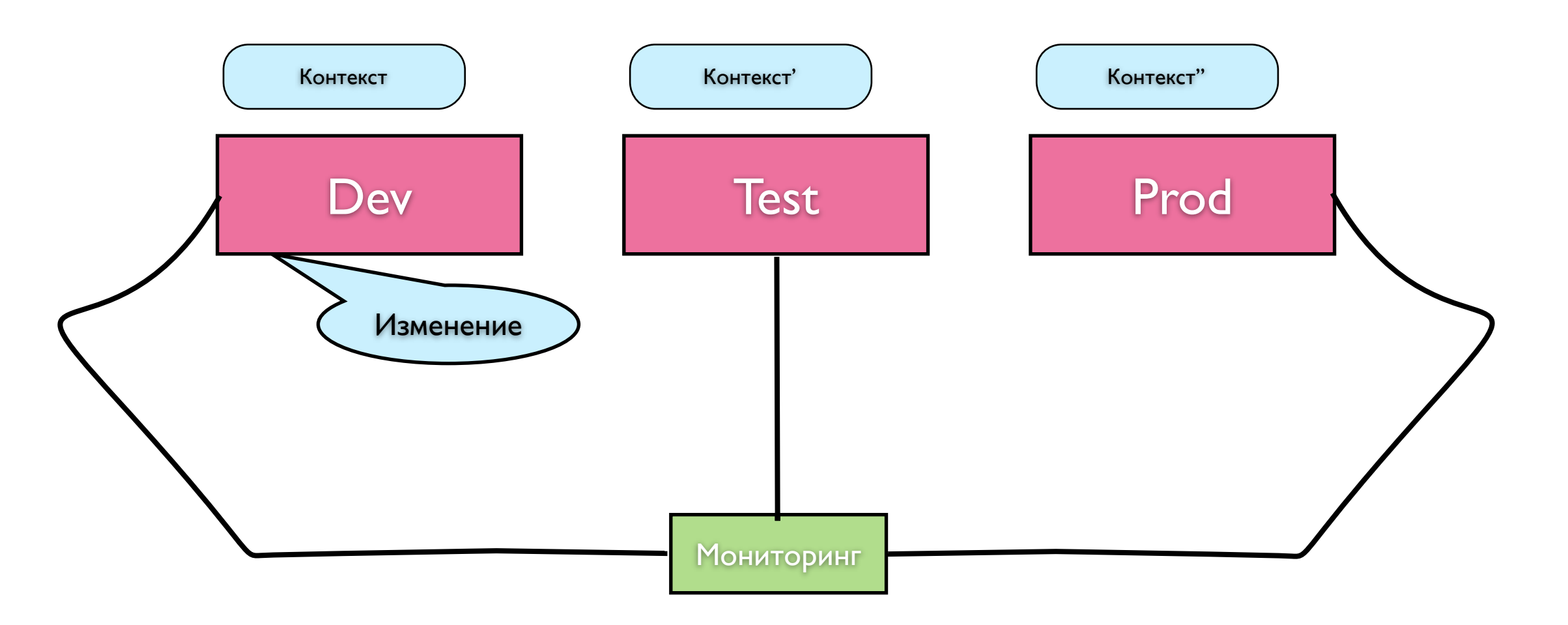

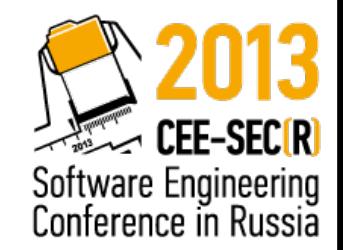

#### Изменения через измерения

- логирование
- сбор эксепшенов
- визуализация статистики

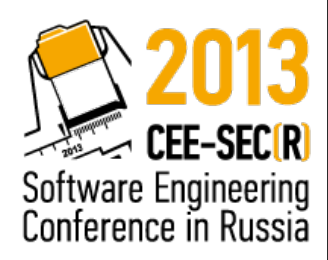

### Культура и коммуникации

- Честность
- Открытость
- Искренность

Меньше потерь информации!

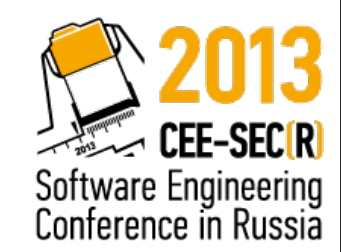

twitter: @osminog

рассылка: http:// [groups.google.com/group/](http://groups.google.com/group/devopsru) devopsru

https://plus.google.com/ communities/ [114229108523474610285](https://plus.google.com/communities/114229108523474610285)

<http://express42.com>

<http://www.meetup.com/DevOps-Moscow-in-Russian/>

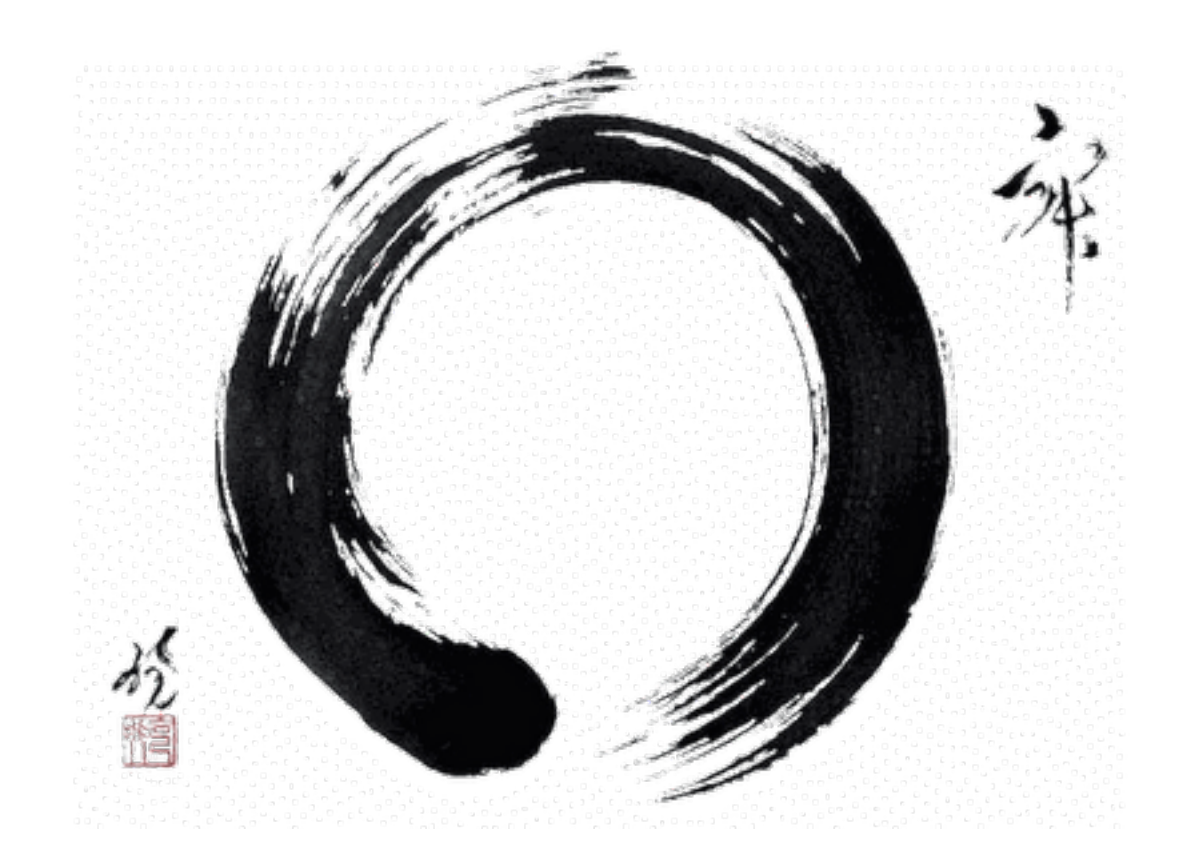

### Спрашивайте!

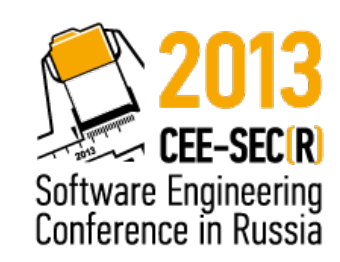